<span id="page-0-2"></span>**st\_is —** Survival analysis subroutines for programmers

[Description](#page-0-0) [Syntax](#page-0-1) [Remarks and examples](#page-1-0) [Also see](#page-5-0)

# <span id="page-0-0"></span>**Description**

These commands are provided for programmers wishing to write new st commands.

st is verifies that the data in memory are survival-time (st) data. If not, it issues the error message "data not st", r(119).

st is currently "release 2", meaning that this is the second design of the system. Programs written for the previous release continue to work. (The previous release of st corresponds to Stata 5.)

Modern programs code  $st_is$  2  $full$  or  $st_is$  2 analysis.  $st_is$  2 verifies that the dataset in memory is in release 2 format; if it is in the earlier format, it is converted to release 2 format. (Older programs simply code  $st_is$ . This verifies that no new features are stset about the data that would cause the old program to break.)

The full and analysis parts indicate whether the dataset may include past, future, or past and future data. Code st\_is 2 full if the command is suitable for running on the analysis sample and the past and future data (many data management commands fall into this category). Code  $st_is 2$ analysis if the command is suitable for use only with the analysis sample (most statistical commands fall into this category). See [ST] [stset](http://www.stata.com/manuals/ststset.pdf#ststset) for the definitions of past and future.

st show displays the summary of the survival-time variables or does nothing, depending on what you specify when stsetting the data. noshow requests that st\_show display nothing.

<span id="page-0-1"></span>st ct is a low-level utility that provides risk-group summaries from survival-time data.

## **Syntax**

Verify that data in memory are survival-time data

```
st_is 2 \{ \text{full} \mid \text{analysis} \}
```
Display or do not display summary of survival-time variables

 $\texttt{st\_show} \; \lceil \texttt{noshow} \rceil$ 

Risk-group summaries

st\_ct " [ byvars ] " -> newtvar newpopvar newfailvar [ newcensvar [ newentvar ] ]

You must have [stset](http://www.stata.com/manuals/ststset.pdf#ststset) your data before using st\_is, st\_show, and st\_ct; see [ST] stset.

## <span id="page-1-0"></span>**Remarks and examples [stata.com](http://stata.com)**

Remarks are presented under the following headings:

[Definitions of characteristics and st variables](#page-1-1) [Outline of an st command](#page-2-0) Using the  $st\_ct$  utility [Comparison of st](#page-4-0)\_ct with sttoct [Verifying data](#page-4-1) [Converting data](#page-4-2)

## <span id="page-1-1"></span>**Definitions of characteristics and st variables**

From a programmer's perspective, st is a set of conventions that specify where certain pieces of information are stored and how that information should be interpreted, together with a few subroutines that make it easier to follow the conventions.

At the lowest level, st is nothing more than a set of Stata characteristics that programmers may access:

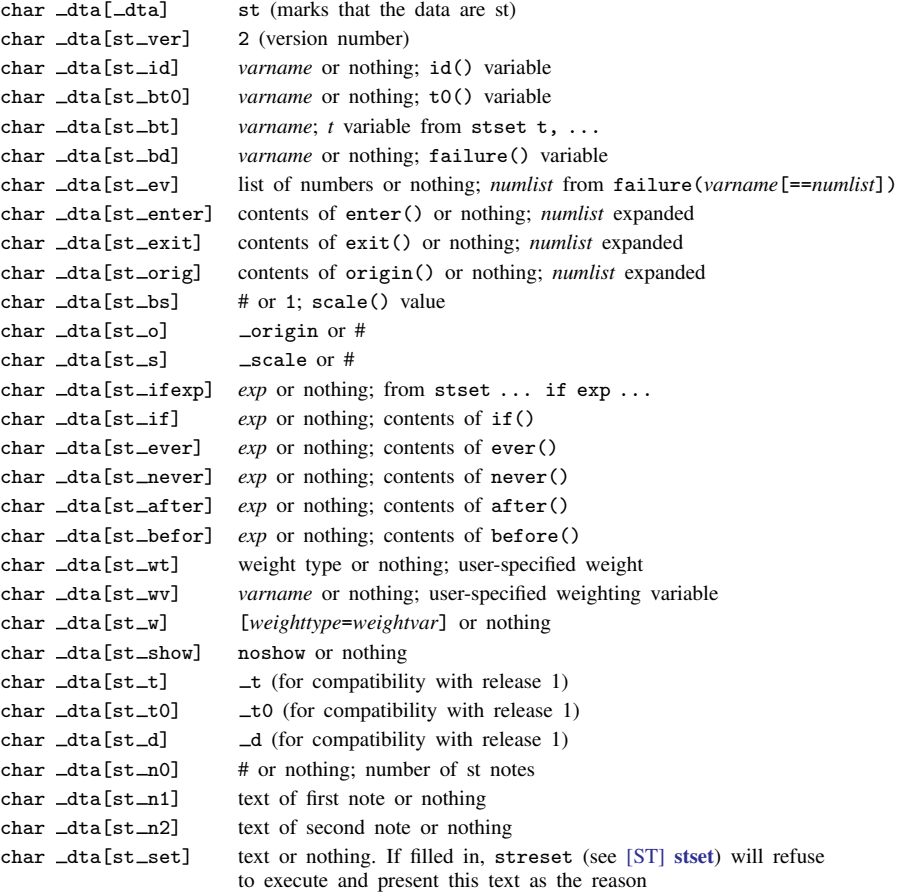

All st datasets also have the following four variables:

t0 time of entry (in t units) into risk pool  $-t$  time of exit (in t units) from risk pool d contains 1 if failure, 0 if censoring  $-$ st contains 1 if observation is to be used and 0 otherwise Thus, in a program, you might code display "the failure/censoring base time variable is \_t"

display "and its mean in the uncensored subsample is" summarize \_t if \_d

No matter how simple or complicated the data, these four variables exist and are filled in. For instance, in simple data,  $\pm 0$  might contain 0 for every observation, and  $\pm d$  might always contain 1.

Some st datasets also contain the variables

origin evaluated value of origin() scale evaluated value of scale()

The  $\text{data[st_o]}$  characteristic contains either the name  $\text{origin}$  or a number, often 0. It contains a number when the origin does not vary across observations.  $\text{data[st_s]}$  works the same way with the scale() value. Thus the origin and scale are  $\text{data}[st_o]$  and  $\text{data}[st_s]$ . In fact, these characteristics are seldom used because variables  $\pm$  and  $\pm$  to are already adjusted.

Some st datasets have an id() variable that clusters together records on the same subject. The name of the variable varies, and the name can be obtained from the  $-\text{d}t\text{a}[\text{st}_i]$  characteristic. If there is no id() variable, the characteristic contains nothing.

### <span id="page-2-0"></span>**Outline of an st command**

If you are writing a new st command, place  $st$ <sub>is</sub> near the top of your code to ensure that your command does not execute on inappropriate data. Also place  $st\_show$  following the parsing of your command's syntax to display the key st variables. The minimal outline for an st command is

```
program st name
         version 15.0
         st_is 2.... . . syntax command . . .
          ... determined there are no syntax errors ...
         st_show
         . . . guts of program . . .
end
```
st is 2 appears even before the input is parsed. This is to avoid irritating users when they type a command, get a syntax error, work hard to eliminate the error, and then learn that "data not st".

A fuller outline for an st command, particularly one that performs analysis on the data, is

```
program st name
         version 15.0
         st is 2 \ldotssvntax \ldots [, \ldots noSHow \ldots ]
         st_show 'show'
         marksample touse
         quietly replace 'touse' = 0 if _st==0
         . . . guts of program . . .
```
end

<span id="page-3-0"></span>All calculations and actions are to be restricted, at the least, to observations for which  $\text{Ist} \neq 0$ . Observations with  $\_st = 0$  are to be ignored.

#### **Using the st ct utility**

st ct converts the data in memory to observations containing summaries of risk groups. Consider the code

```
st_is 2 analysis
preserve
st_ct "" -> t pop die
```
Typing this would change the data in memory to contain something akin to count-time data. The transformed data would have observations containing

> t time pop population at risk at time t die number who fail at time t

There would be one record per time t, and the data would be sorted by t. The original data are discarded, which is why you should code preserve; see [P] [preserve](http://www.stata.com/manuals/ppreserve.pdf#ppreserve).

The above three lines of code could be used as the basis for calculating the Kaplan –Meier product-limit survivor-function estimate. The rest of the code is

> keep if die generate double hazard = die/pop generate double  $km = 1$ -hazard if  $n == 1$  $replace$  km =  $(1-hazard)*km[-n-1]$  if  $_n>1$

st ct can be used to obtain risk groups separately for subgroups of the population. The code

st\_is 2 analysis preserve st ct "race sex" -> t pop die

would change the data in memory to contain

race sex t time pop population at risk at time t<br>die number who fail at time t number who fail at time t

There would be one observation for each race–sex–t combination, and the data would be sorted by race sex t.

With this dataset, you could calculate the Kaplan–Meier product-limit survivor-function estimate for each race–sex group by coding

> keep if die generate double hazard = die/pop by race sex: generate double  $km = 1$ -hazard if  $_n == 1$ by race sex: replace  $km = (1-hazard)*km[-n-1]$  if  $_n>1$

st ct is a convenient subroutine. The above code fragment works regardless of the complexity of the underlying survival-time data. It does not matter whether there is one record per subject, no censoring, and one failure per subject, or multiple records per subject, gaps, and recurring failures for the same subject. st\_ct forms risk groups that summarize the events recorded by the data.

st<sub>ract</sub> can provide the number of censored records and the number who enter the risk group. The code

st\_ct "" -> t pop die cens ent

creates records containing

t time pop population at risk at time t<br>die number who fail at time t number who fail at time t. cens number who are censored at  $t$  (after the failures)<br>ent number who enter at  $t$  (after the censorings) number who enter at  $t$  (after the censorings)

As before,

st\_ct "race sex" -> t pop die cens ent

<span id="page-4-0"></span>would create a similar dataset with records for each race–sex group.

#### **Comparison of st ct with sttoct**

 $sttot$ —see [ST] [sttoct](http://www.stata.com/manuals/ststtoct.pdf#ststtoct)—is related to  $st<sub>—</sub>ct$ , and in fact, sttoct is implemented in terms of st<sub>ct.</sub> The differences between them are that

- sttoct creates ct data, meaning that the dataset is marked as being ct. st\_ct merely creates a useful dataset; it does not ctset the data.
- st\_ct creates a total population at-risk variable—which is useful in programming—but sttoct creates no such variable.
- sttoct eliminates thrashings—censorings and reentries of the same subject as covariates change—if there are no gaps, strata shifting, etc.  $st\_ct$  does not do this. Thus, at a particular time, sttoct might show that there are two lost to censoring and none entered, whereas st ct might show 12 censorings and 10 entries. This makes no difference in calculating the number at risk and the number who fail, which are the major ingredients in survival calculations.
- <span id="page-4-1"></span> $\bullet$  st\_ct is faster.

### **Verifying data**

As long as you code  $st\_is$  at the top of your program, you need not verify the consistency of the data. That is, you need not verify that subjects do not fail before they enter, etc.

<span id="page-4-2"></span>The dataset is verified when you stset it. If you make a substantive change to the data, you must rerun stset (which can be done by typing stset or streset without arguments) to reverify that all is well.

#### **Converting data**

If you write a program that converts the data from one form of st data to another, or from st data to something else, be sure to issue the appropriate stset command. For instance, a command we have written, stbase, converts the data from st to a simple cross-section in one instance. In our program, we coded stset, clear so that all other st commands would know that these are no longer st data and that making st calculations on them would be inappropriate.

Even if we had forgotten, other st programs would have found many of the key st variables missing and would have ended with a "[such-and-such] not found" error.

# <span id="page-5-0"></span>Also see

- [ST] stset Declare data to be survival-time data
- [ST] sttoct Convert survival-time data to count-time data
- [ST] survival analysis Introduction to survival analysis